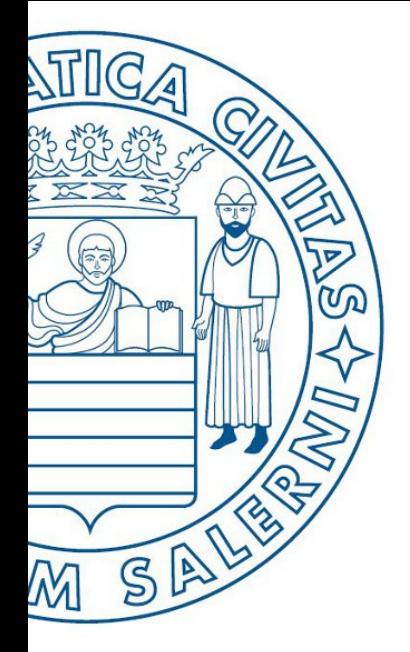

Università di Salerno O Dipartimento di<br>O Ingegneria Industriale

**MATLAB** 

UNIVERSITÀ DEGLI STUDI DI SALERNO

# ESERCIZI

# Fondamenti di Informatica

Introduzione alla programmazione in MATLAB: Parte 2 - Esercizi

Prof. Arcangelo Castiglione

A.A. 2016/17

## Esercizi  $-1/2$

- Supponendo che  $x = 6$ , calcolare a mano i risultati delle seguenti operazioni e 1) controllarli con Matlab.
	- a)  $z = (x < 10)$  <br>b)  $z = (x == 10)$
	- c)  $z = (x >= 4)$ d)  $z = (x - 7)$
- 2) Calcolare a mano i risultati delle seguenti operazioni e controllarli con Matlab.
	- a)  $z = 6 > 3 + 8$ b)  $z = 6 + 3 > 8$ c)  $z = 4 > (2 + 9)$  d)  $z = (4 < 7) + 3$
	- f)  $z = (4 < 7) * 5$ e)  $z = 4 < 7 + 3$
	- g)  $z = 4 < (7 * 5)$ <br>h)  $z = 2/5 > = 5$
- Supponendo che  $x = [10, -2, 6, 5, -3]$  e  $y = [9, -3, 2, 5, -1]$ , calcolare a 3) mano i risultati delle seguenti operazioni e controllarli con Matlab.
	- b)  $z = (x \le y)$ a)  $z = (x < 6)$
	- c)  $z = (x == y)$  d)  $z = (x = y)$

## Esercizi –  $2/2$

4) Dati i seguenti array x e y, utilizzare Matlab per trovare tutti gli elementi di x che sono maggiori dei corrispondenti elementi di y.

$$
x = [-3, 0, 0, 2, 6, 8]
$$
  $y = [-5, -2, 0, 3, 4, 10]$ 

Il seguente array prezzo contiene i prezzi in lire di un determinato titolo azionario nel periodo di 10 giorni. Utilizzare Matlab per trovare il numero dei giorni in cui il prezzo è stato maggiore di 200 lire.

prezzo =  $[190, 180, 220, 210, 250, 190, 170, 210, 270, 290]$ 

5) I seguenti array prezzo A e prezzo B contengono i prezzi in lire di due titoli azionari nel periodo di 10 giorni. Utilizzare Matlab per trovare il numero dei giorni in cui il prezzo dell'azione A è stato maggiore di quello dell'azione B. prezzo\_A = [190, 180, 220, 210, 250, 190, 170, 210, 270, 290]  $prezzo_B = [220, 170, 200, 190, 240, 180, 160, 250, 280, 270]$ 

I seguenti array prezzo\_A, prezzo\_B e prezzo\_C contengono i prezzi in lire di tre titoli azionari nel periodo di 10 giorni. Utilizzare Matlab per trovare:

- il numero dei giorni in cui il prezzo dell'azione A è stato maggiore sia del a) prezzo di B sia del prezzo di C.
- b) il numero dei giorni in cui il prezzo dell'azione A è stato maggiore del prezzo di B o del prezzo di C.
- c) il numero dei giorni in cui il prezzo dell'azione A è stato maggiore del prezzo di B o del prezzo di C, ma non di entrambi.

prezzo\_A =  $[190, 180, 220, 210, 250, 190, 170, 210, 270, 290]$ prezzo  $B = [220, 170, 200, 190, 240, 180, 160, 250, 280, 270]$ prezzo  $C = [170, 130, 220, 230, 190, 170, 200, 210, 240, 280]$ 

Se  $x = [-3, 0, 0, 2, 5, 8]$  e  $y = [-5, -2, 0, 3, 4, 10]$ , calcolare a mano i risultati delle seguenti operazioni e controllarli con Matlab.

- b)  $z = x \& y$ a)  $z = y < -x$
- d)  $z = x \circ r(x, y)$ c)  $z = x | y$

Siano e1 ed e2 sono due espressioni logiche. Le leggi di DeMorgan sulle espressioni logiche stabiliscono che:

```
NOT(e1 AND e2) implica (NOT e1) OR (NOT e2)
```
e

```
NOT(e1 OR e2) implica (NOT e1) AND (NOT e2)
```
Utilizzare queste leggi per trovare un'espressione equivalente per ciascuna delle seguenti espressioni; verificare l'equivalenza con Matlab.

```
a) -( (x < 10) \& (x > = 6) )b) -(x == 2) | (x > 5))
```
Le seguenti espressioni sono equivalenti? Per verificare le risposte, utilizzare Matlab assegnando specifici valori alle variabili a, b, c e d.

a) 1. 
$$
(a == b) & (b == c) | (a == c))
$$
  
2.  $(a == b) | ((b == c) & (a == c))$ 

b) 1. 
$$
(a6) & ((a2c) | (a2d))
$$

2. 
$$
(a < b) & (a > c) | ((a < c)) & (a > d))
$$

Il prezzo in dollari di un determinato titolo azionario nel periodo di 10 giorni è dato del seguente array:

```
prezzo = [19, 18, 22, 21, 25, 19, 17, 21, 27, 29]
```
Un investitore possiede 1000 azioni all'inizio del periodo di 10 giorni e vuole comprare 100 azioni ogni giorno in cui il prezzo scende sotto i 20 dollari e vendere 100 azioni quando il prezzo supera i 25 dollari. Utilizzare Matlab per calcolare:

- a) La spesa totale per acquistare le azioni;
- b) L'importo totale derivante dalla vendita delle azioni;
- c) Il numero totale di azioni che possiede l'investitore dopo 10 giorni.
- d) L'incremento netto del valore del portafoglio azionario.

Per ottenere l'incremento netto del portafoglio azionario è necessario effettuare la **sottrazione** tra

- Prezzo del titolo azionario, al giorno di vendita (giorno 10), moltiplicato per il numero di titoli posseduti (calcolato al punto **c)** )
- $\frac{1000}{1000}$ • Prezzo del titolo azionario, al giorno d'acquisto (giorno 1), moltiplicato per il numero di titoli posseduti (1000)

L'altezza e la velocità di un oggetto che viene lanciato con una velocità iniziale  $v_0$  e un angolo A (rispetto al piano orizzontale) sono date dalle seguenti formule:

 $h(t) = v_0 t \sin A - 0.5gt^2$ 

 $v(t) = \sqrt{{v_0}^2 - 2v_0gt\sin A + g^2t^2}$ 

Il termine g rappresenta l'accelerazione di gravità. L'oggetto cadrà al suolo quando  $h(t) = 0$ , nell'istante  $t_{\text{sublo}} = 2(v_0/g)\sin A$ . Siano dati i seguenti valori: A  $= 30^{\circ}$ ,  $v_0 = 40$  m/sec e g = 9,81 m/sec<sup>2</sup>. Utilizzare gli operatori logici e relazionali di Matlab per calcolare gli istanti in cui:

- a) L'altezza non è minore di 15 m.
- b) L'altezza non è minore di 15 m e contemporaneamente la velocità non è maggiore di 36 m/sec.
- c) L'altezza è minore di 5 m o la velocità è maggiore di 35 m/sec.

Esercizio 7

Riscrivere le seguenti espressioni in modo da utilizzare una sola istruzione if.

```
if x < yif z < 10w = x^*y^*zend
end
```
• Scrivere una funzione, chiamata maggiore3 (da memorizzare in un M-File Function), che prende in input i seguenti parametri numerici: numero1, numero2 e numero3, e restituisce in output il maggiore di tali numeri

# Esercizio 9 – 1/3

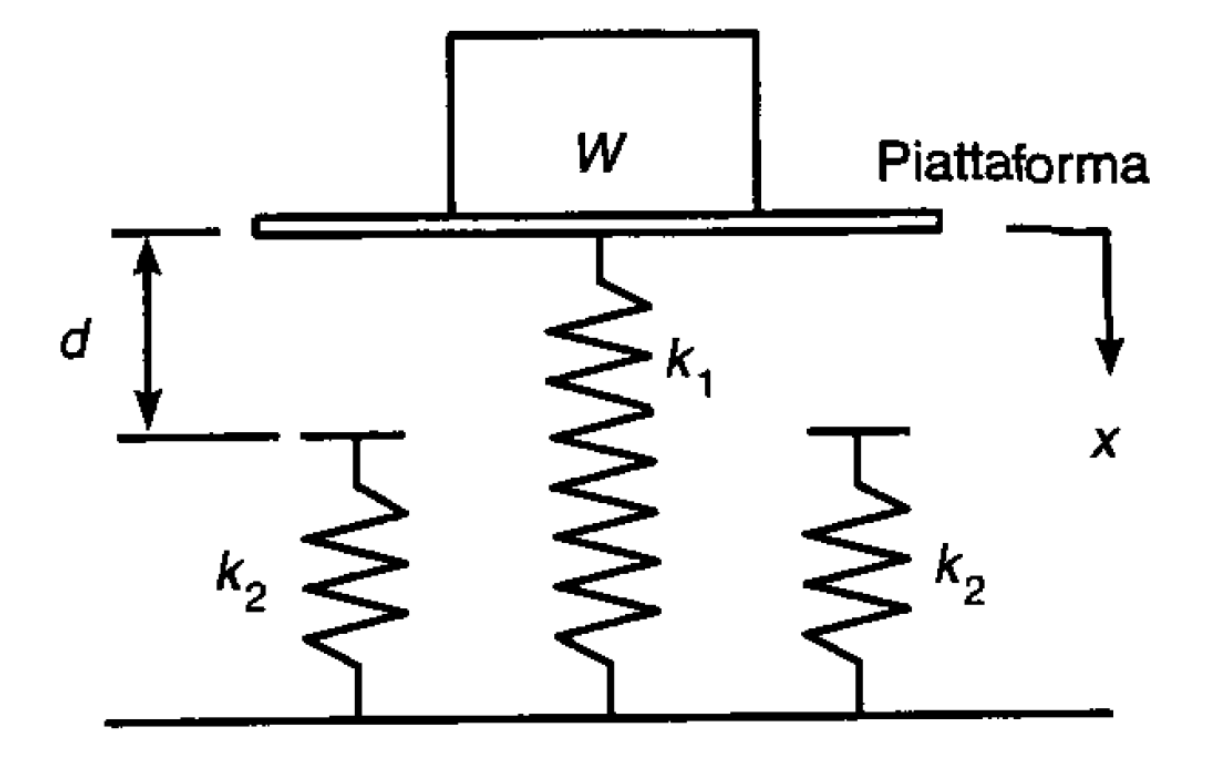

# Esercizio  $9 - 2/3$

La Figura 4.12 a) illustra un modello massa-molla del tipo utilizzato per progettare le sospensioni dei veicoli. Le molle esercitano una forza che è proporzionale alla loro compressione; il fattore di proporzionalità è la costante elastica k della molla. Le due molle laterali servono a fornire una resistenza aggiuntiva quando il peso W sollecita troppo la molla centrale. Se il peso viene appoggiato sulla piattaforma, il sistema si sposta a una distanza  $x$  prima di fermarsi. Affinché il sistema sia in equilibrio statico, la forza peso deve bilanciare le forze delle molle in questa nuova posizione, cioè:

 $W = k_1 x$ se  $x < d$  $W = k_1 x + 2k_2(x - d)$  se  $x \ge d$ 

# Esercizio 9 – 3/3

Queste relazioni possono essere utilizzate per generare il diagramma di  $x$  in funzione di W, come illustra la Figura 4.12 b).

- a) Creare un file di funzione che calcola la distanza  $x$ , utilizzando i parametri di input W,  $k_1$ ,  $k_2$  e d. Provare la funzione per i seguenti due casi, utilizzando i valori  $k_1 = 10^4$  N/m;  $k_2 = 1.5 \times 10^4$  N/m;  $d = 0.1$  m.
	- $W = 500$  newton
	- $W = 2000$  newton

# Esercizio  $10 - 1/2$

Analizzare il sistema massa-molla descritto nel precedente Problema nel caso in cui il peso W viene lasciato cadere sulla piattaforma attaccata alla molla centrale. Se il peso cade da un'altezza h rispetto alla piattaforma, è possibile calcolare la compressione massima della molla x eguagliando l'energia potenziale di gravità Wh con l'energia potenziale immagazzinata nelle molle:

$$
Wh = \frac{1}{2}k_1x^2 \qquad \text{se } x < d
$$

Questa equazione può essere risolta in funzione di  $x$ :

$$
x = \sqrt{\frac{2Wh}{k_1}} \qquad \text{se } x < d
$$

e

$$
Wh = \frac{1}{2}k_1x^2 + \frac{1}{2}(2k_2)(x-d)^2 \qquad \text{se } x \ge d
$$

dalla quale è possibile ottenere la seguente equazione di secondo grado in  $x$ :

$$
(k_1 + 2k_2)x^2 - 4k_2dx + 2k_2d_2 - 2Wh = 0
$$
 se  $x \ge d$ 

## Esercizio  $10 - 2/2$

Creare un file di funzione che calcola la compressione massima  $x$  dovuta al peso che cade da un'altezza h. I parametri di input della funzione sono  $k_1$ ,  $k_2$ , d, W e h. Provare la funzione per i seguenti due casi, utilizzando i valori  $k_1 = 10^4$  N/m;  $k_2 = 1.5 \times 10^4$  N/m e  $d = 0.1$  m.

 $W = 100$  N,  $h = 0.5$  m

 $W = 2000$  N,  $h = 0.5$  m

- Scrivere una funzione, chiamata percentuale sconto (da memorizzare in un M-File Function), che prende in input l'importo dell'acquisto e restituisce in output la percentuale di sconto su tale importo
- Le percentuali di sconto devono essere così calcolate
	- Lo sconto verrà applicato se e solo se l'importo dell'acquisto è superiore a 299€
	- Se l'importo è superiore a 999€, la percentuale di sconto sarà del 5%, mentre, se tale importo è superiore a 1499€, allora la percentuale di sconto sarà dal 10%
	- La percentuale minima di sconto è 2%

- Scrivere una funzione, chiamata stagione anno (da memorizzare in un M-file Function), che prende in input i seguenti parametri: giorno e mese, e restituisce in output **il codice della stagione** in cui tale data è collocata
- *Promemoria Stagioni*
	- *Inverno (Inizio: 23/12 Fine: 20/03)*  $\rightarrow$  codice 1
	- *Primavera (Inizio: 21/03 Fine: 21/06)*  $\rightarrow$  codice 2
	- *Estate (Inizio: 22/06 Fine: 22/09)*  $\rightarrow$  codice 3
	- Autunno (Inizio: 23/09 Fine: 22/12)  $\rightarrow$  codice 4
	- *Data non valida*  $\rightarrow$  codice  $-1$